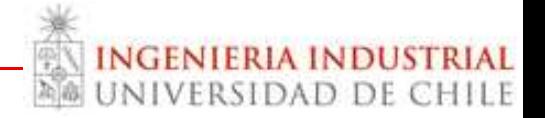

### VI SEMINARIO INTERNACIONAL GESTIÓN DE RETAIL Diseño de Estrategias Integradas de Comunicación entre Múltiples Canales

### Marcel Goic (mgoic@dii.uchile.cl) DEPARTAMENTO DE INGENIERÍA INDUSTRIAL UNIVERSIDAD DE CHILE

**14 ENERO 2014** 

#### Televisión Eventos Avisaje Web Blogs Search Engines **Mobile** Mailing Personal Ventas Call Center Tienda Radio Vallas Publicitarias **Placements** E-mail Website **Catálogos**

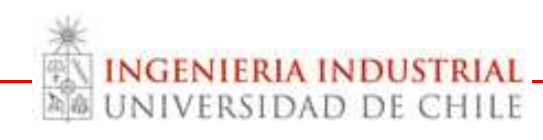

## El fenómeno de la multicanalidad

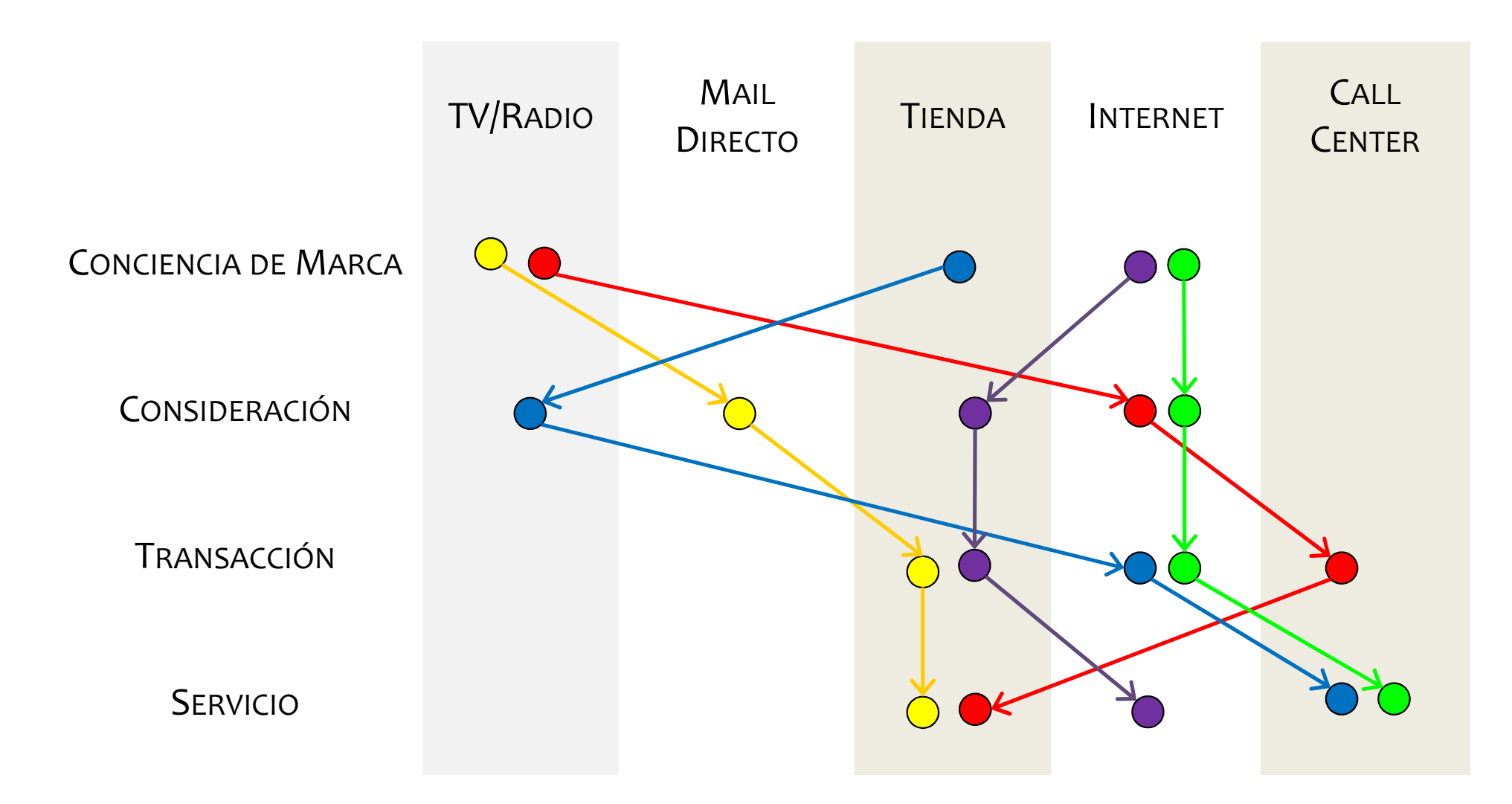

#### Controlamos parcialmente la ocurrencia de eventos

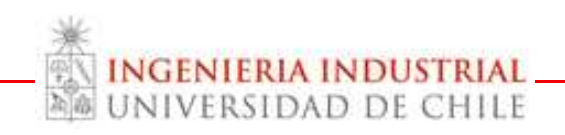

# ¿Por Qué?

- El crecimiento del comercio electrónico.
	- ¿Podemos ignorar el 5-10% de transacciones electrónicas?
- Más allá de las ventas Uso Navegación
	- La diferencia del qué y dónde comprar.
	- Los costos de cambio.
	- La frecuencia de contacto.
- Los clientes quieren estar a cargo y ahora tienen poder para hacerlo.
	- El proceso de compra es iniciado por el cliente, perdiendo capacidad de control.
- El rol de los dispositivos móviles.
	- Uso y simultaneidad

de los clientes con smartphone lo usan para hacer actividades de pre-compra

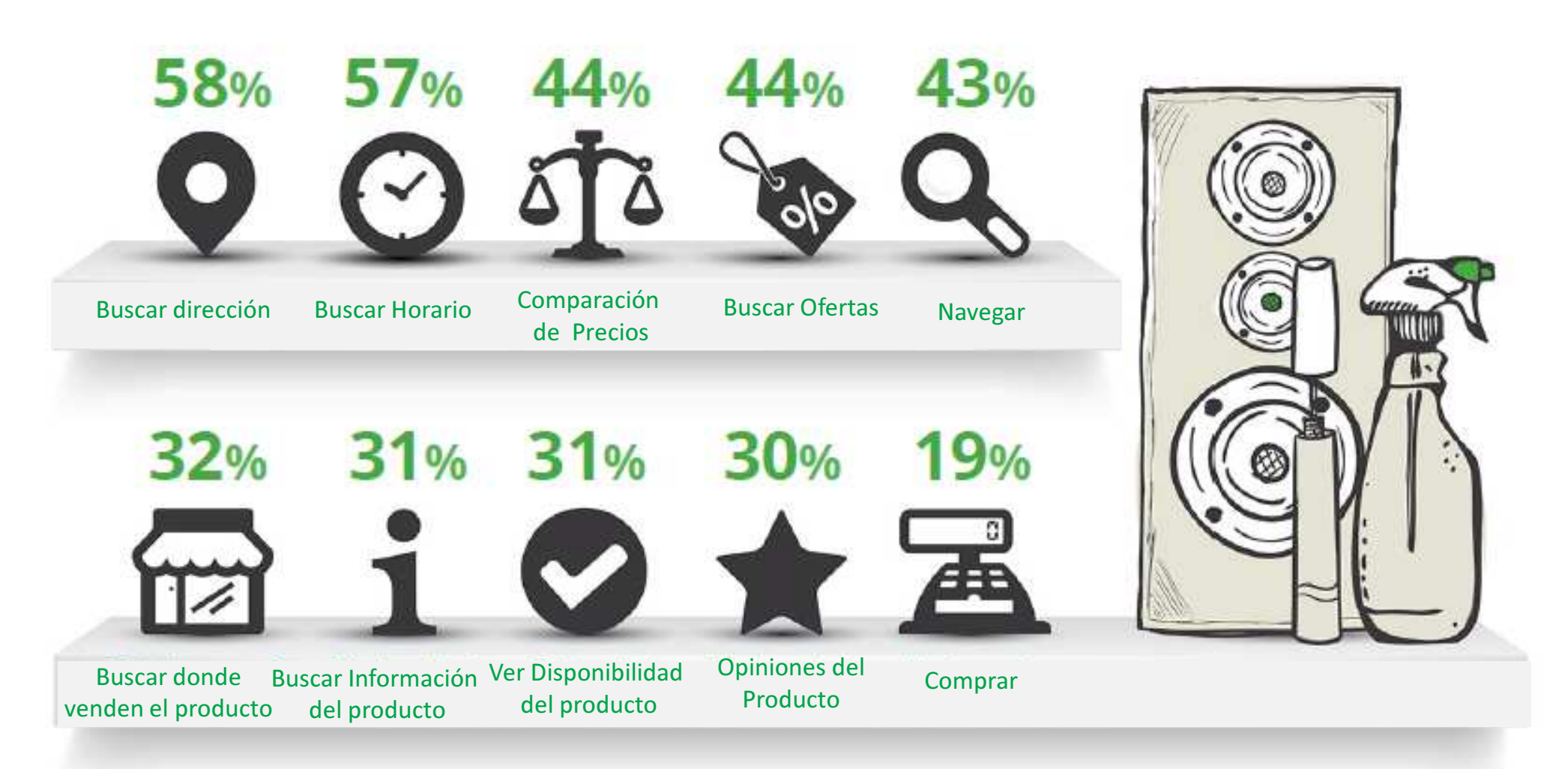

**INGENIERIA INDUSTRIAI MALUNIVERSIDAD DE CHILE** 

**Source:**Mobile In-Store Research. How in-store shoppers are using mobile devices, Google Shopper Marketing Council, (April, 2013)

# **Oportunidades**

- El comportamiento de clientes en múltiples canales nos dice algo respecto a su comportamiento
	- Clientes multicanal compran más frecuentemente y gastan más (pero no necesariamente son más leales)
	- Podríamos segmentar a los clientes (Konus, Verhoef, Neslin, 2008):
		- Segmento 1: Compradores poco involucrados.
		- Segmento 2: Entusiastas multicanal.
		- Segmento 3: Clientes enfocados en la tienda.
- La disposición de más canales permite entregar servicios complementarios que pueden mejorar la experiencia de compra. Compi

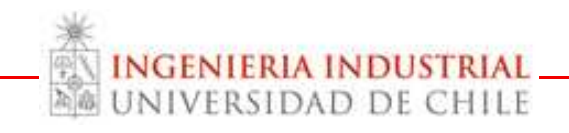

## Desafíos: Lealtad

- Más alternativas, más información, menor costo de transacción... menos lealtad.
- ¿Cuál sería tu respuesta online típica si un producto no está disponible en tienda? (Multichannel Retail Report 2010 [UK], GSI Commerce):
	- 69% visitaría otra tienda online, sólo 40% visitaría la misma tienda.
	- 53% usaría un comparador de precios, 41% usaría un buscador para evaluar alternativas.

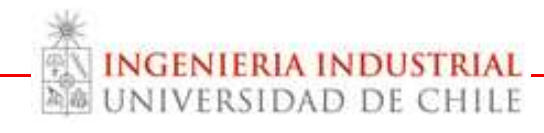

## **Desafíos: Medición**

- · Evaluar el efecto marginal de cada interacción es difícil.
	- Multiplicidad de eventos ocurriendo simultáneamente.
	- Datos dispersos entre múltiples fuentes.
	- Cantidad de información desbalanceada entre canales.
	- Fenómenos dinámicos.

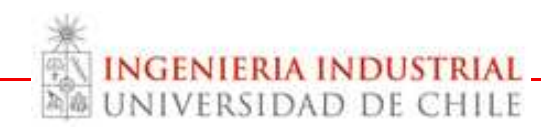

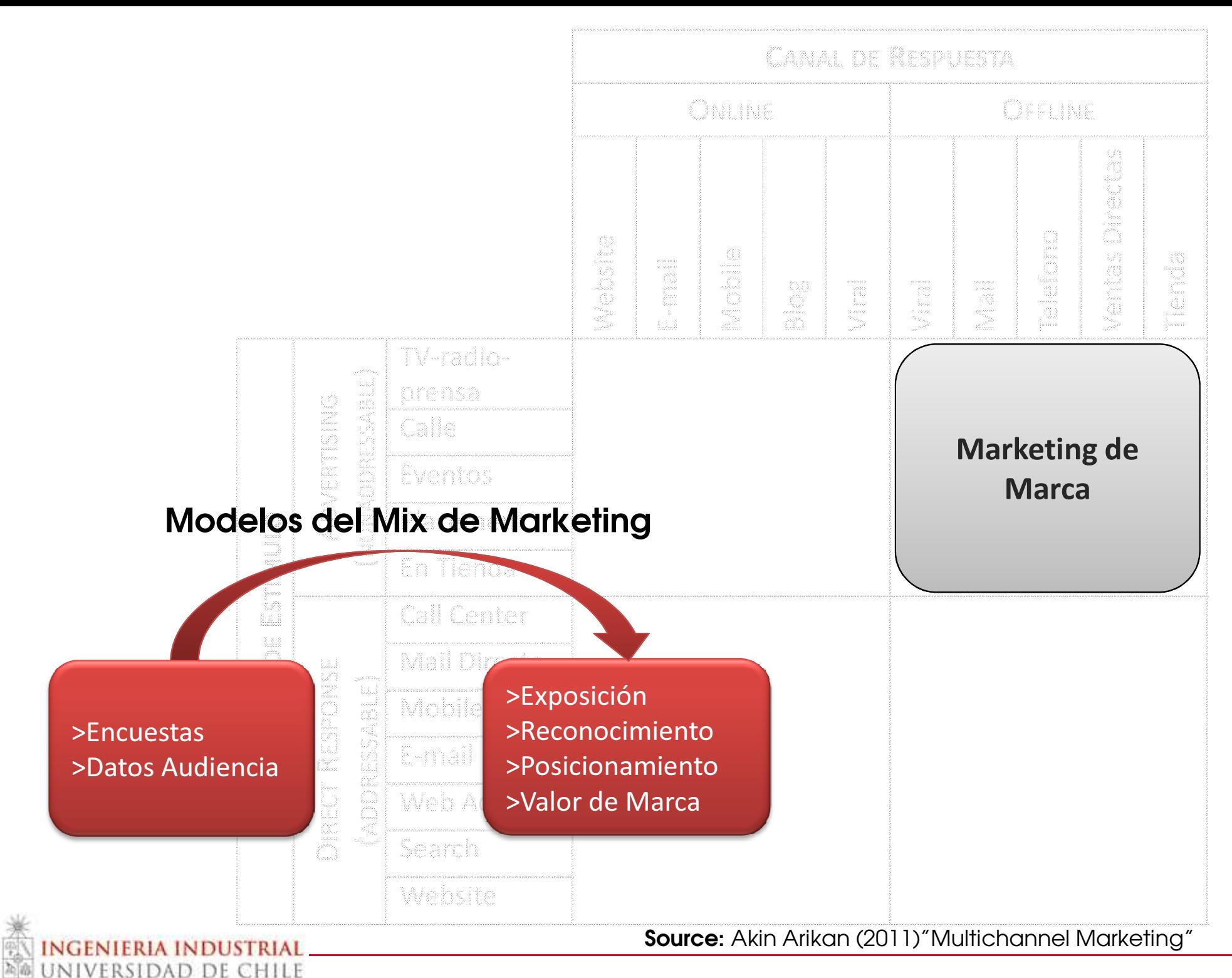

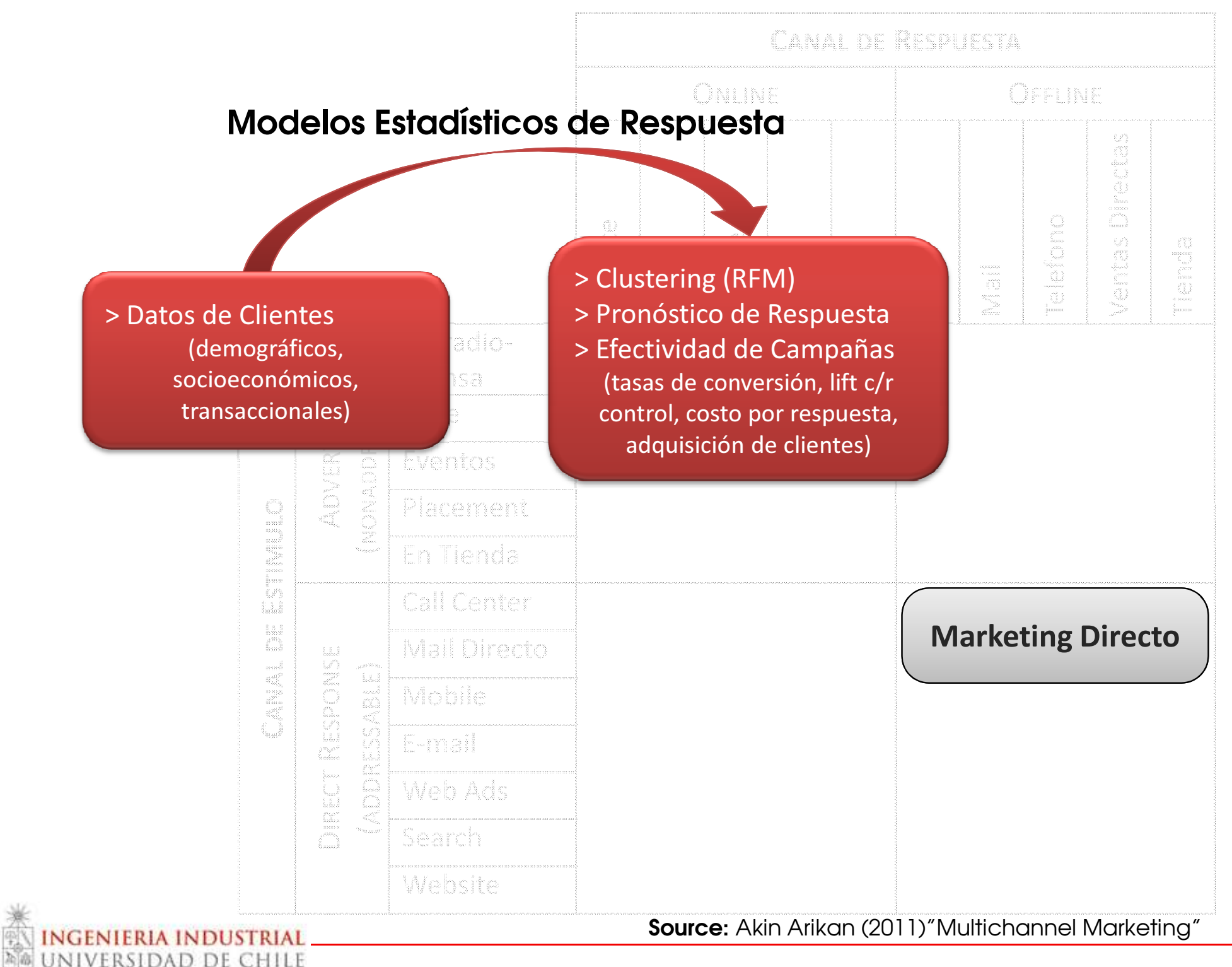

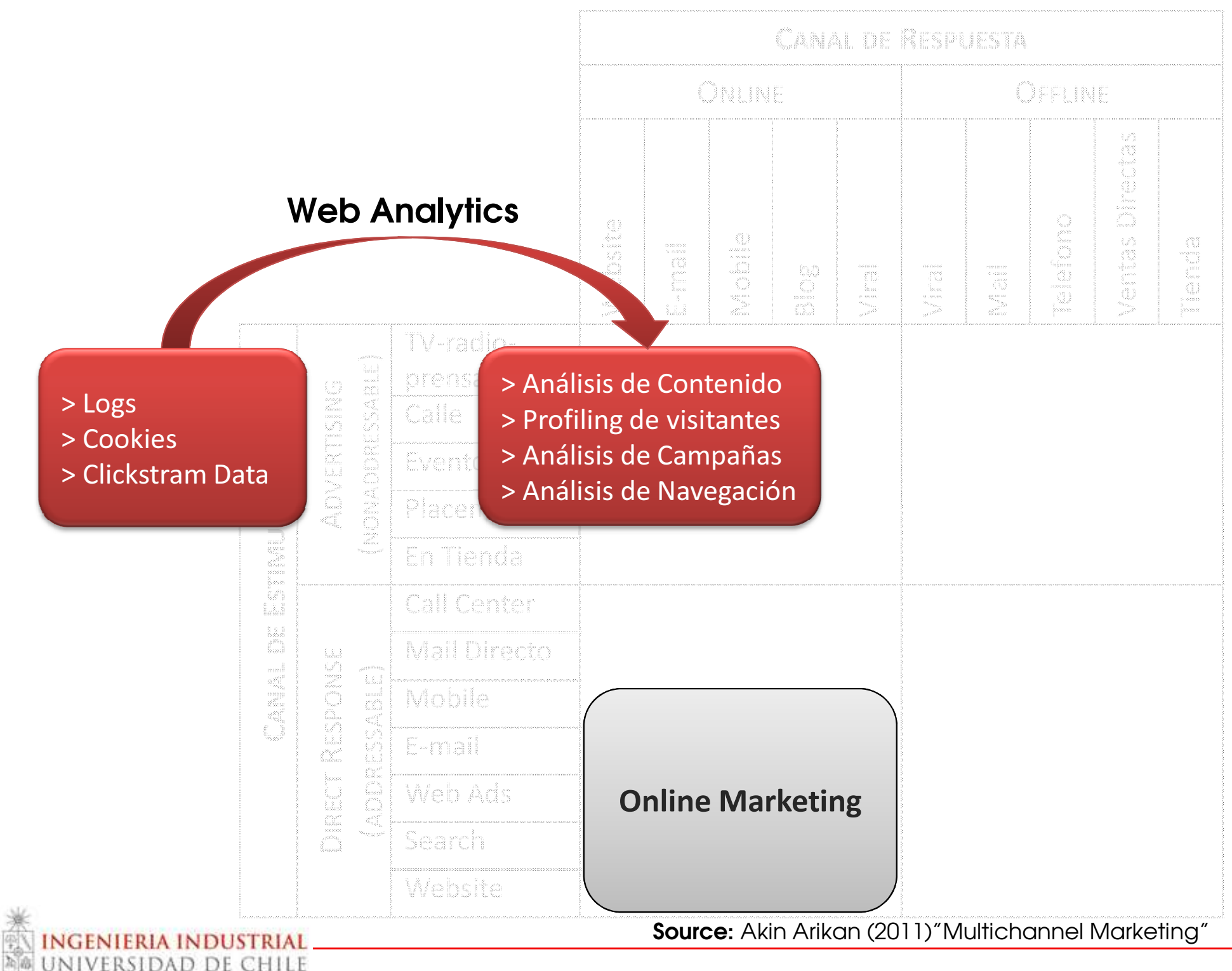

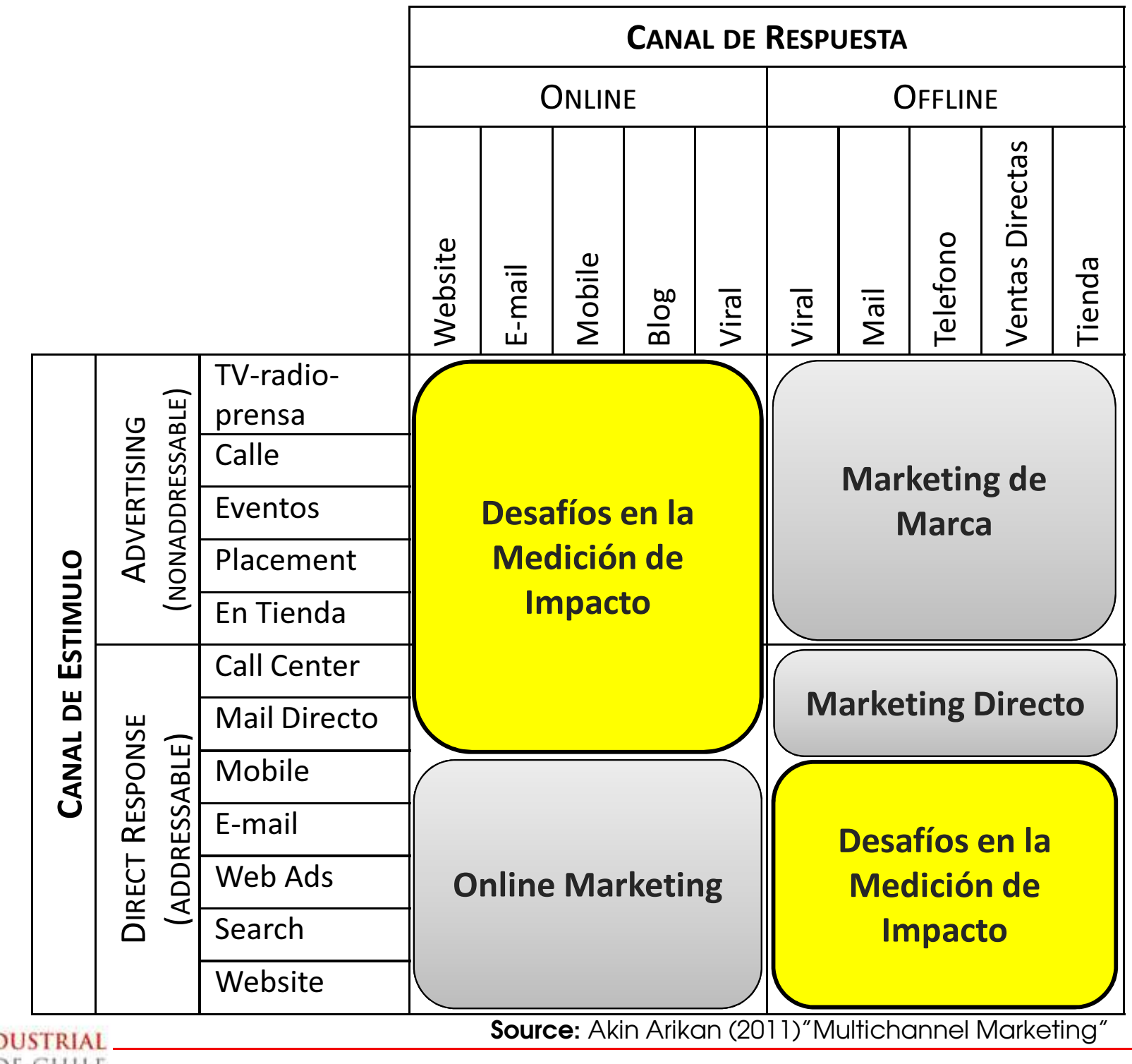

## Medición: Offline>Online

- Catálogo con mejores películas de la temporada por la compra de un DVD en tienda.
	- Comparación de **Medias**
	- Correlacionar con el número de catálogos entregados
	- Sitio Web especial.
	- Usar grupos de control

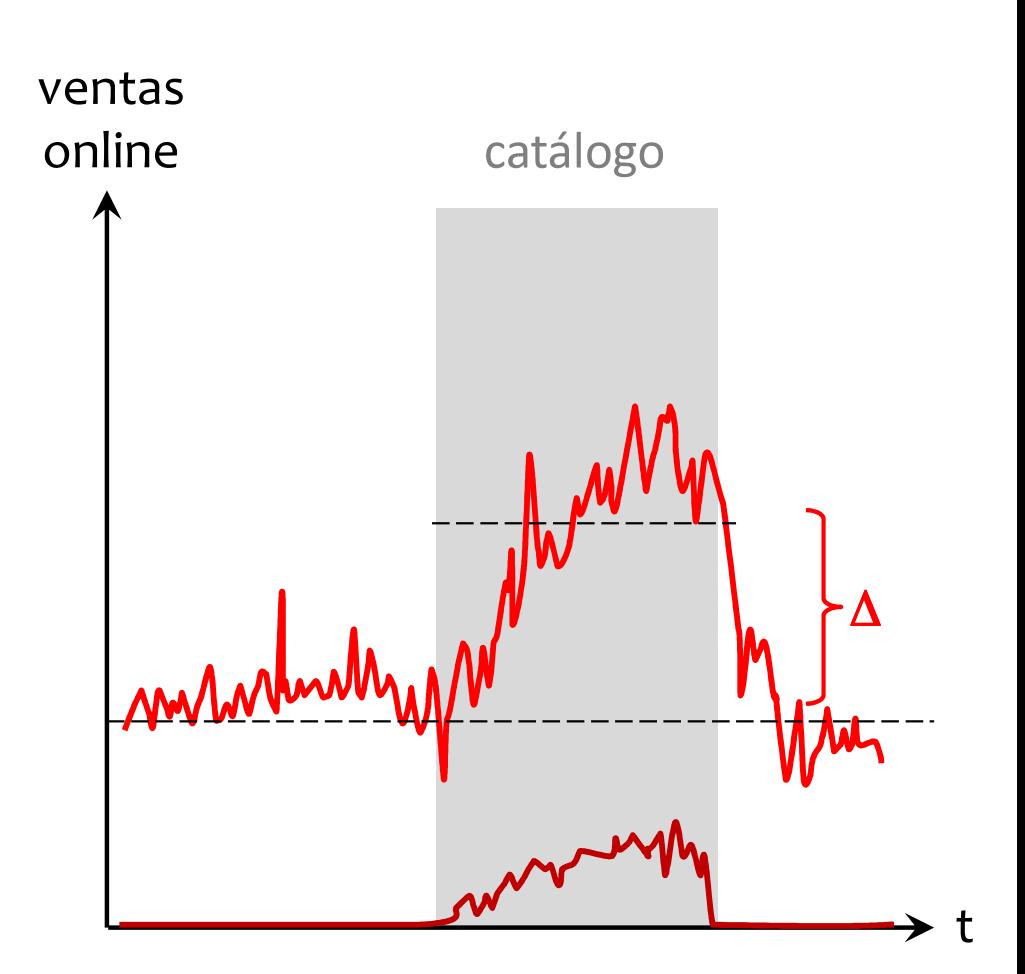

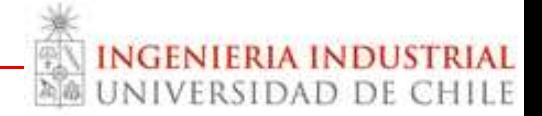

#### Caso 1: Online sobre Offline (con Rodolfo Álvarez)

## Estudio del impacto de la actividad en el canal online en las ventas del canal tradicional

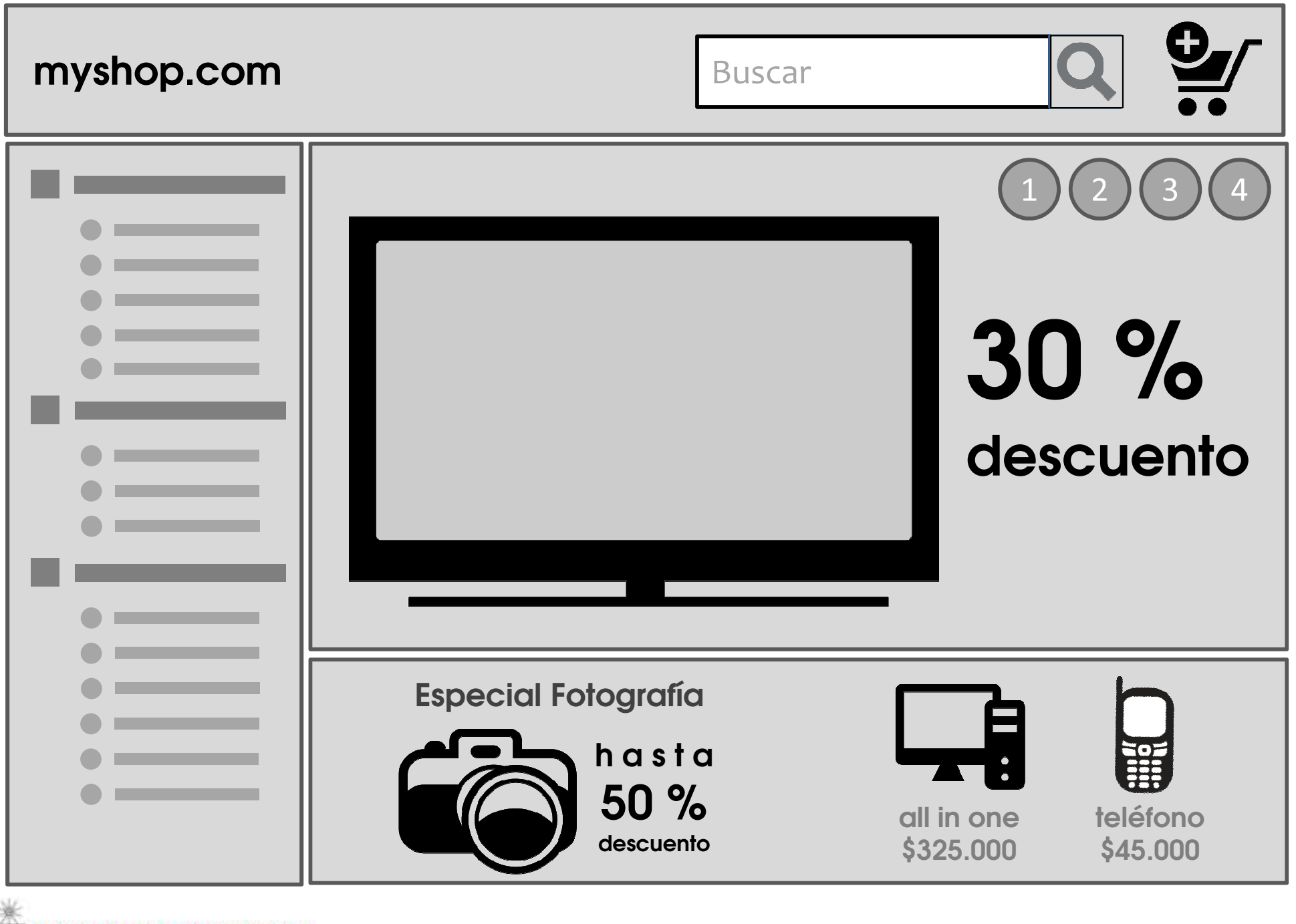

**INGENIERIA INDUSTRIAL** A UNIVERSIDAD DE CHILE

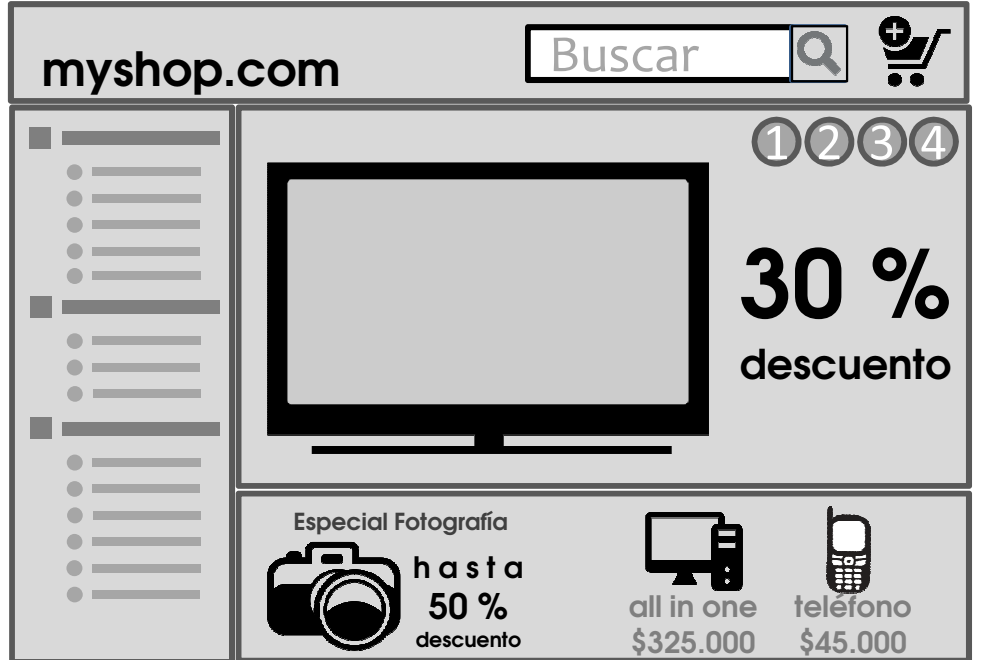

337 campañas en 10 Deptos. 10 tipos de campañas: tiempo: diarias / fin de semana / mes amplitud: SKU/categoría/marca canal descuento: solo digital/multicanal tamaño display profundidad del descuento

Cuantificar el impacto de las publicaciones en canal digital sobre las ventas del canal tradicional

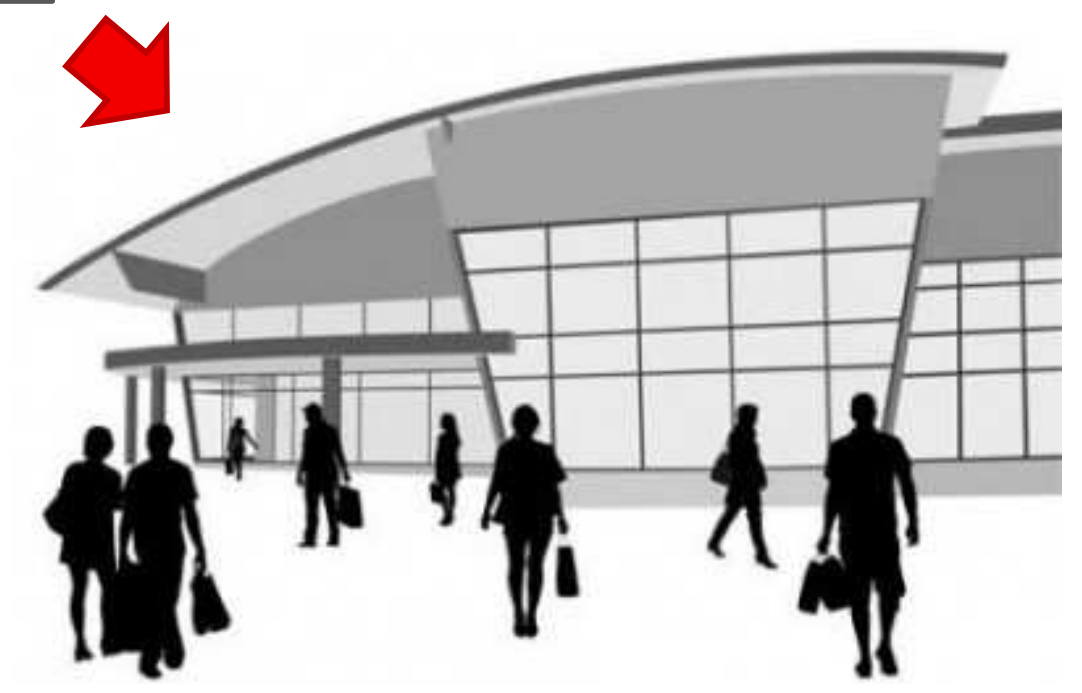

# Evaluación Agregada

- Comparación de medias indica que a nivel agregado hay efecto, pero sólo para las campañas cortas.
	- Efecto escasez.
	- Efecto precio.

ERIA INDUSTRIA VERSIDAD DE CHILE

- Efectos Desagregados
	- Categoría, Tipo de Campaña, Tamaño del Display, Ubicación del anuncio, Magnitud del descuento

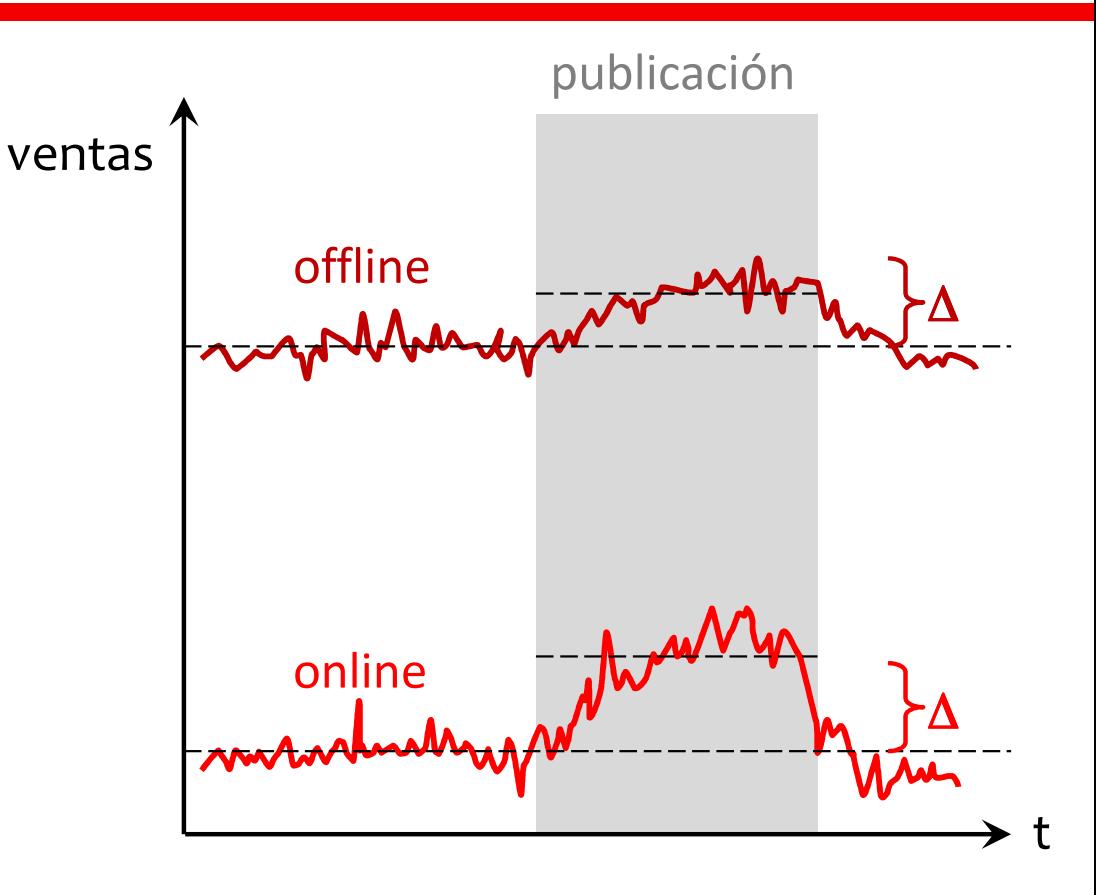

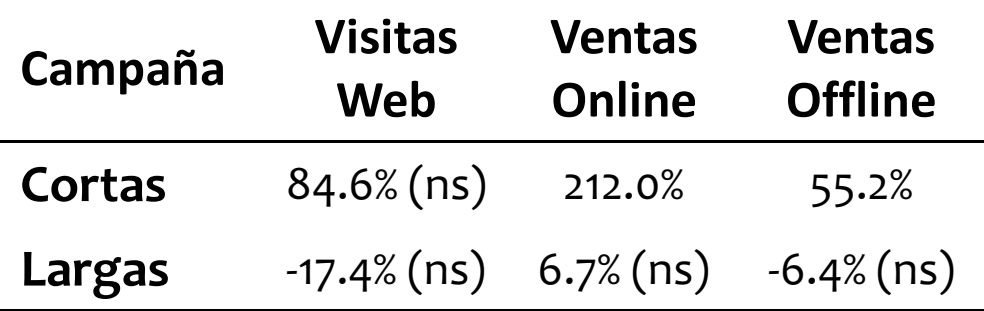

# Desagregar por Ubicación

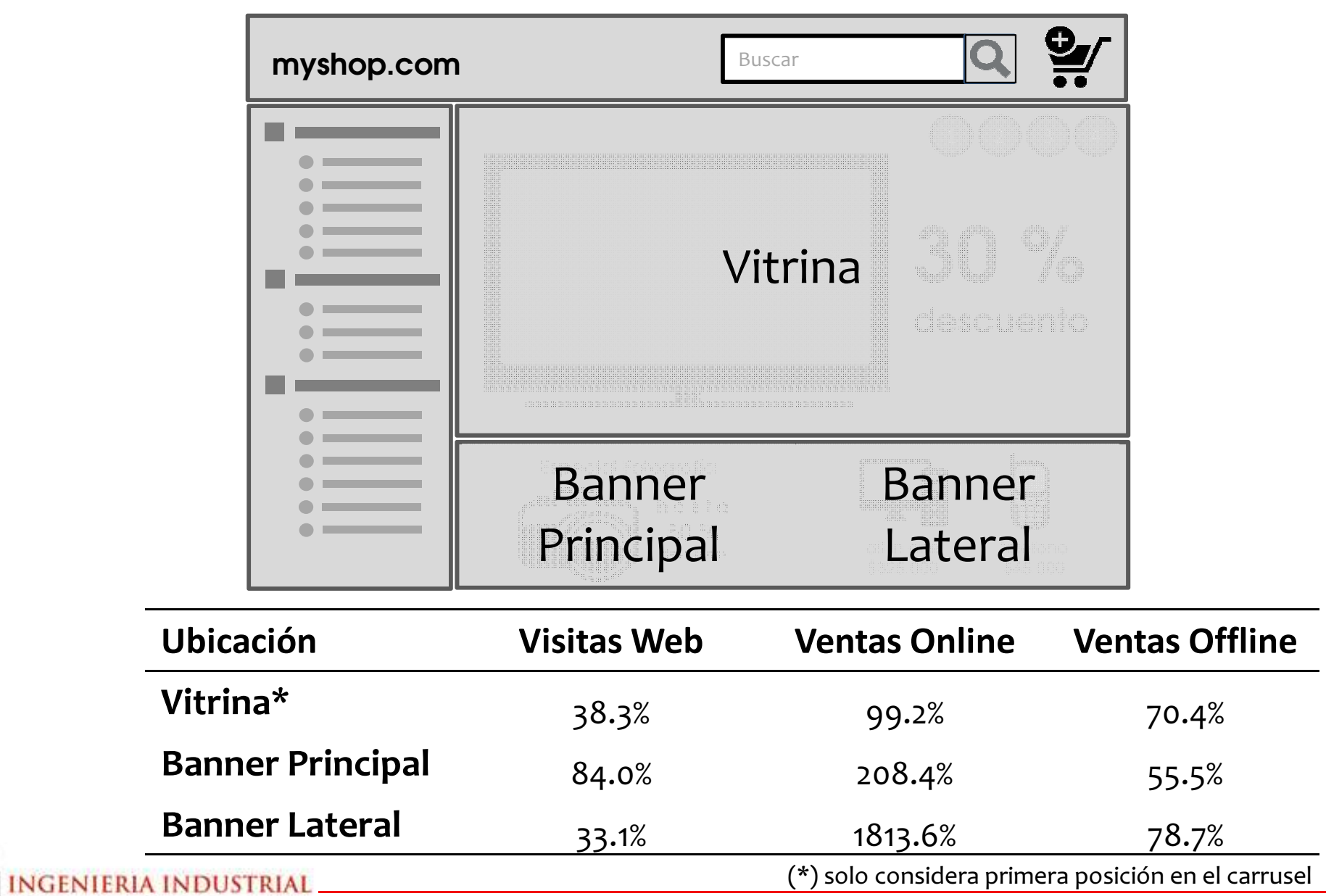

## Desagregar por Rango de Descuento

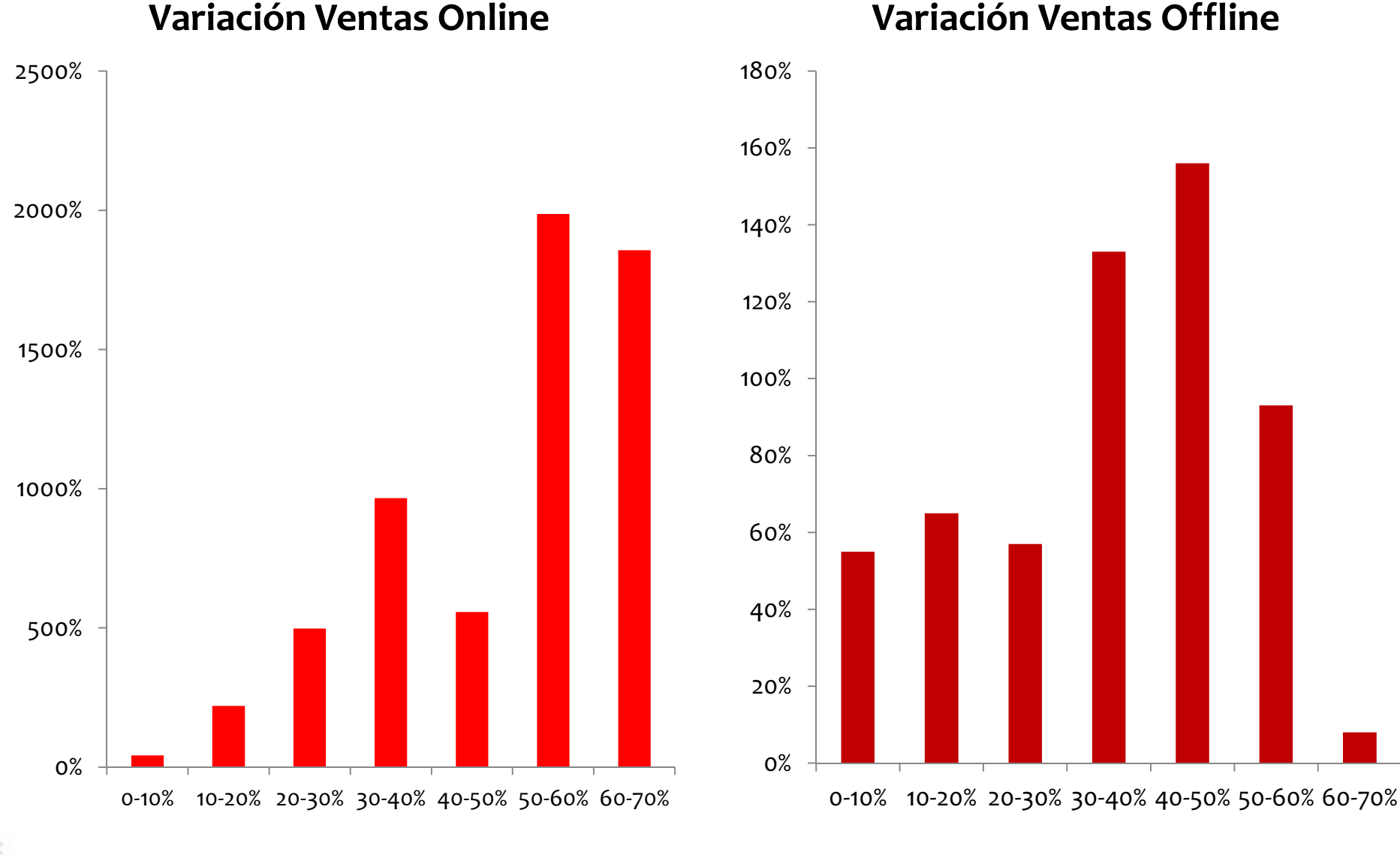

RSIDAD DE CHILE

## **Juntando las Piezas: VAR**

• Un modelo formal nos permite incorporar de manera consistente todas las consideraciones anteriormente descritas.

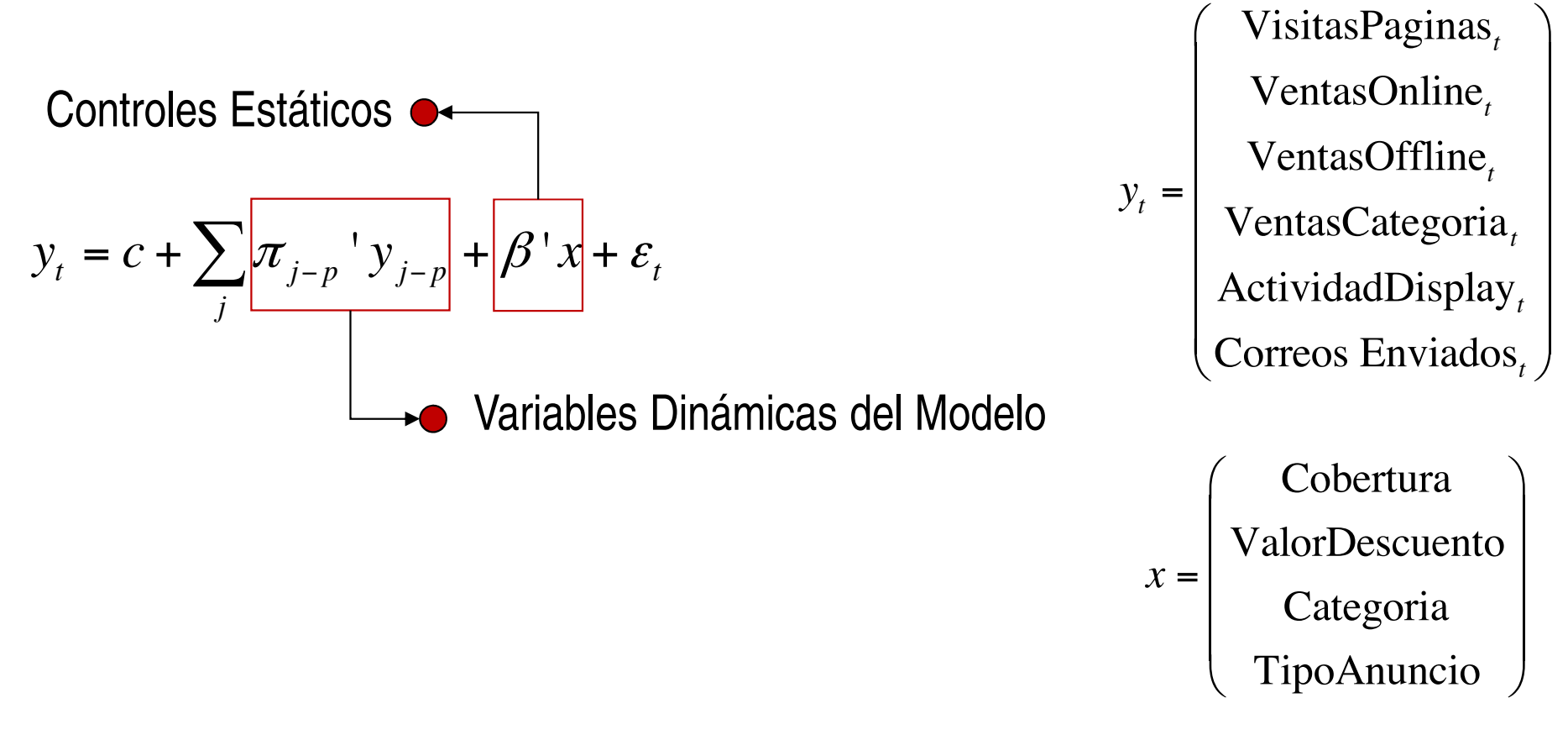

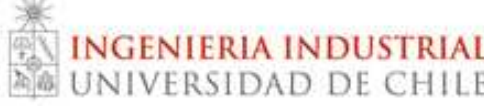

## VAR: Resultados

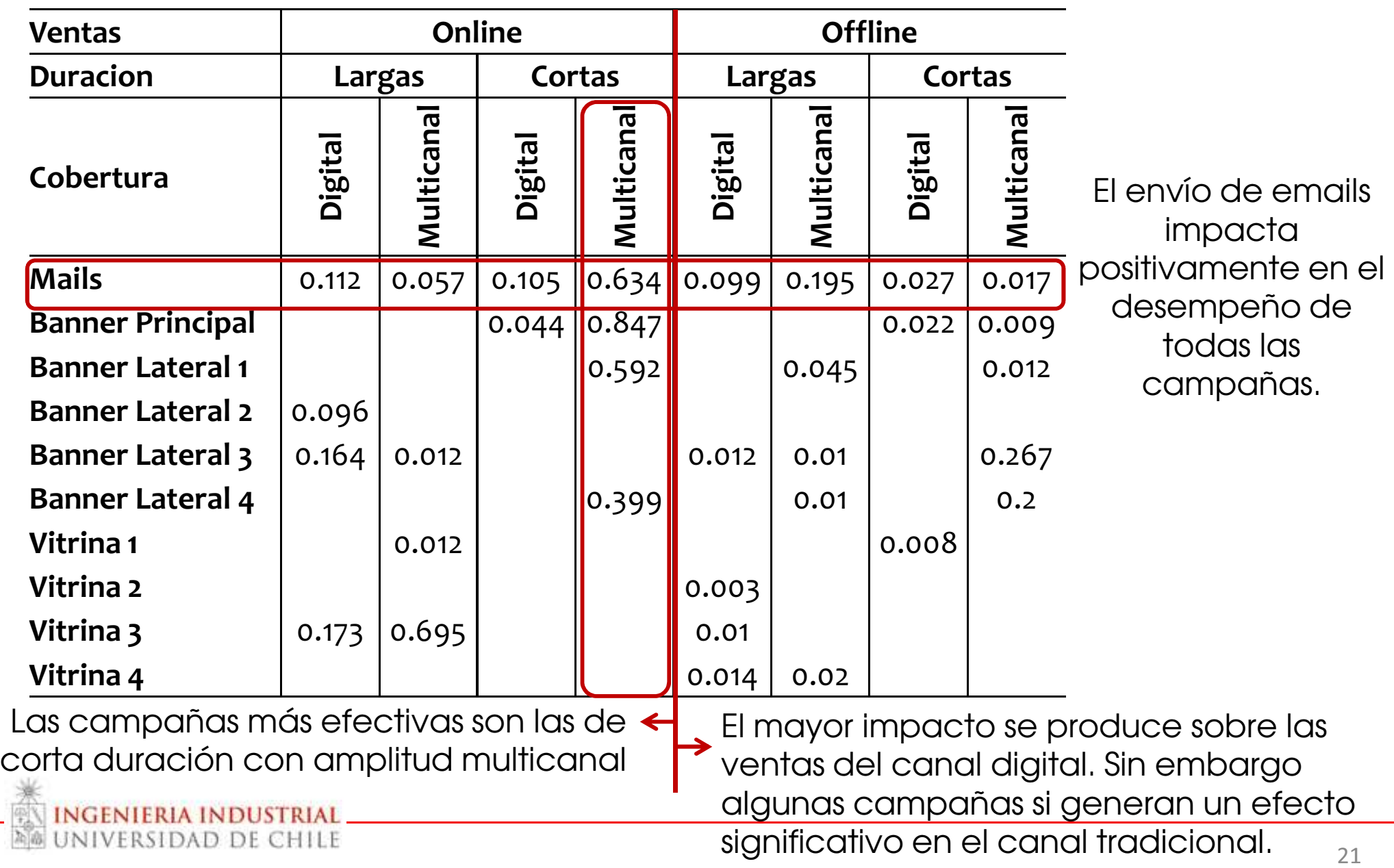

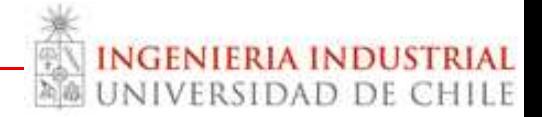

#### Las ventas se generan después de una secuencia de intervenciones

### **Conversiones Multicontacto**

## Dificultad de Evaluación

- Si hay múltiples potenciales actividades las ventas agregadas no son informativas.
	- Tratar de controlar experimentalmente la ocurrencia de actividades.
	- Usar datos a nivel individual para identificar la secuencia de ocurrencia.

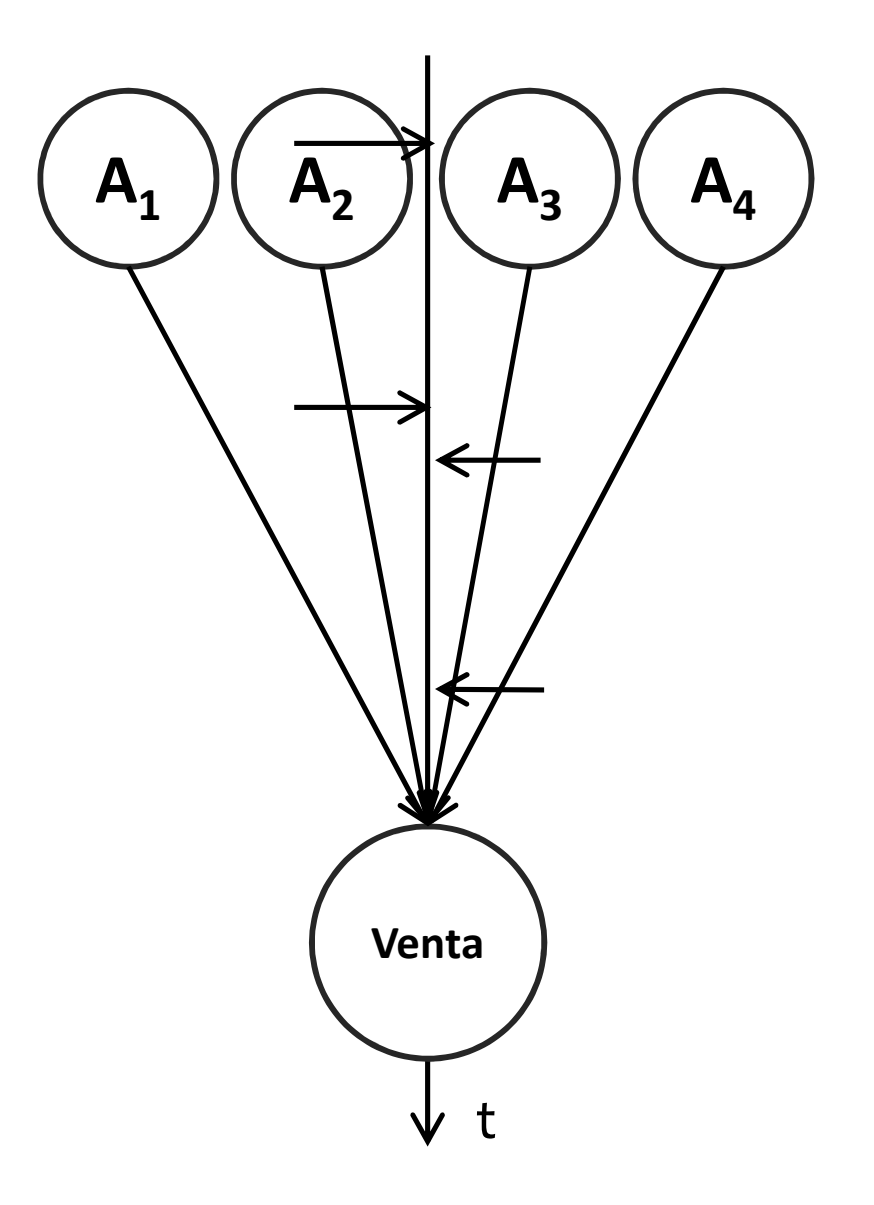

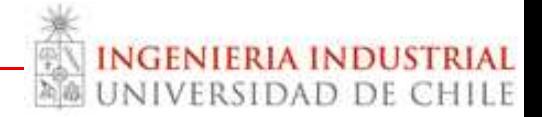

#### Ejemplo 2: El caso de multicontactos (con K. Jerath & K. Kalyanam)

## Evaluación del Impacto Marginal de Canales para un e-tailer

## Introducción

- E-tailer comerciando productos de relativamente alto envolvimiento (e.g., cámara fotográfica)
- Datos de 20.000 clientes en un periodo de 15 semanas.
- Clientes pueden acceder al retailer usando diferentes canales para eventualmente hacer una compra.
- Siete Canales
	- (1) Direct Load, (2) Search Competitive, (3) Search Brand, (4) Shop Engine, (5) Email, (6) Other Free, (7) **Other Paid**

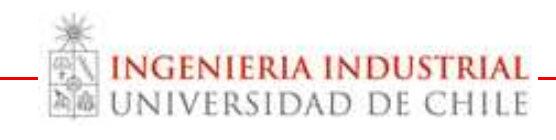

## El Problema: Atribución

- ¿Cuál es la contribución marginal de cada canal en generar ventas?
- Problema difícil, los clientes hacen múltiples visitas a través de diferentes canales antes de hacer una compra.
- Heurísticas de Atribución en la Industria:
	- Atribuir una venta al canal usado en la ultima visita ("lastclick"), o dividir uniformemente entre las visitas ("linear"), …
	- Obvias Limitaciones:
		- Reglas de atribución fuerzan contribución no negativa.
		- No hay evaluación del comportamiento de navegación que no finaliza en ventas.
		- Los canales pueden jugaran diferentes roles en el proceso de compra sesgando las contribuciones..

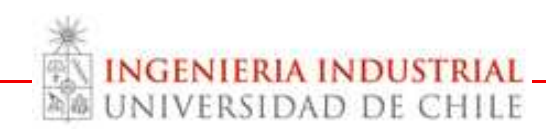

## **Path to Purchase Data**

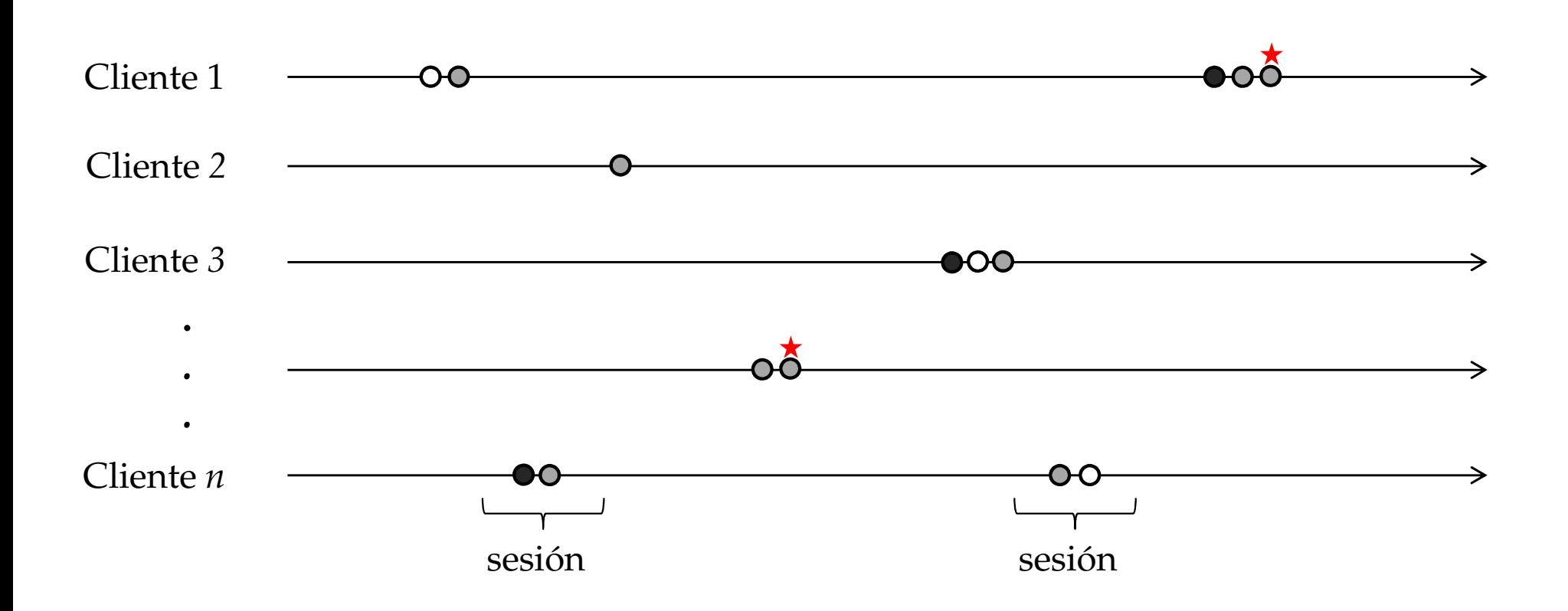

- · Para cada visita de un cliente observamos el instante de la visita, qué canal utilizó y si realizó alguna compra.
- · Por conveniencia las visitas son agrupadas en sesiones.

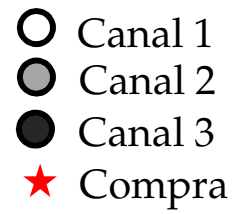

# **Enfoque de Modelación**

- Usamos un modelo probabilístico que describe la propensión a visitar el sitio y a comprar a partir del historial de visitas de cada cliente.
	- Los clientes llegan al sitio siguiendo procesos de Poisson simultáneos
		- · Diferentes tasas de llegadas entre canales.
		- · Diferentes tasas de llegada intra e inter sesión.
	- Probabilidad de compra dado por un modelo logit.
- · Tanto las tasas de llegada como la probabilidad de compra depende de un inventario de experiencia que (de)crece con cada nuevo contacto.

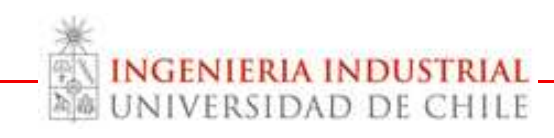

### Modelo: Logit (Compras) + Poisson (Visitas)

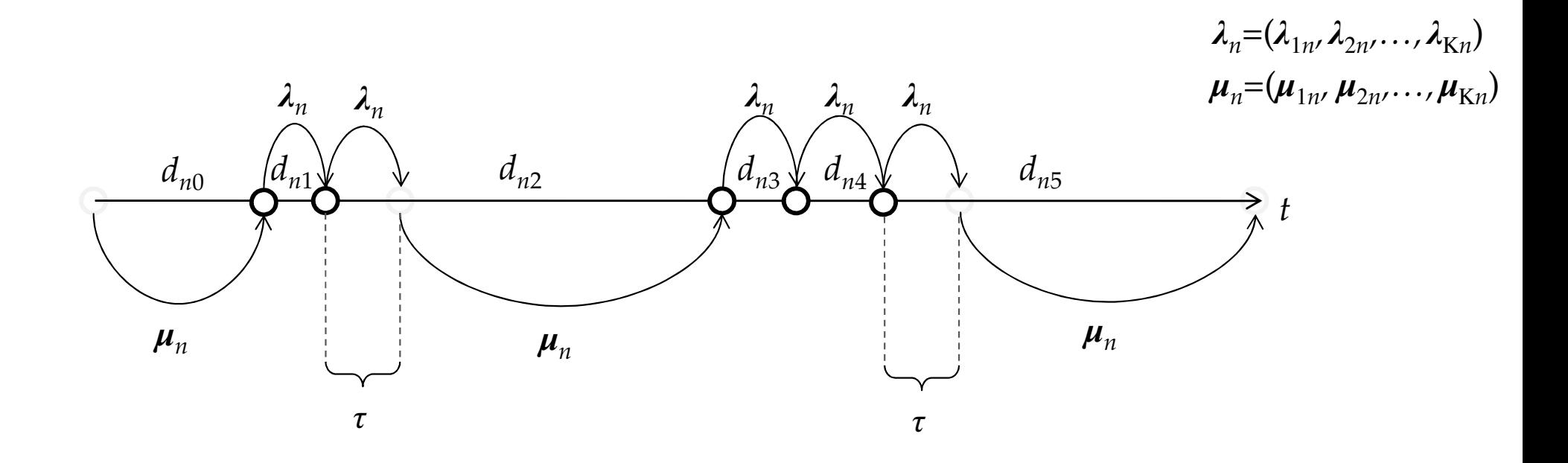

 $\text{Probabilidad de comprar} \quad : \quad p_n(t) = \exp\left(\rho_0^V + V_n(t)\right) \big/ 1 + \exp\left(\rho_0^V + V_n(t)\right) \big/ 1$ 

Tasa de llegada en una sesión :  $\lambda_{nij}(t) = \exp\Bigl(\rho_0^W + \omega_{ij}^\lambda + W_n(t)\Bigr)$ 

Tasa de llegada entre sesiones :

$$
\mu_{nij}(t) = \exp\left(\rho_0^W + \omega_{ij}^{\mu} + W_n(t)\right)
$$

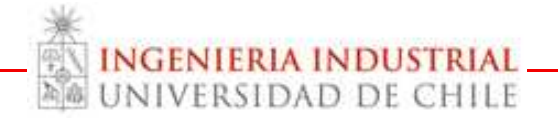

## *Inventarios de Experiencia*

- Sea  $N_{nk}(t)$  el numero de contactos del cliente n a través del canal k hasta t.
- Dos inventarios
	- $-V_n(t)$  para compras

$$
V_n(t) = \sum_k \rho_k^V \ln(1 + N_{nk}(t))
$$

 $-W_n(t)$  para navegación  $W_n(t) = \sum \rho_k^W \ln(1 + N_{nk}(t))$ 

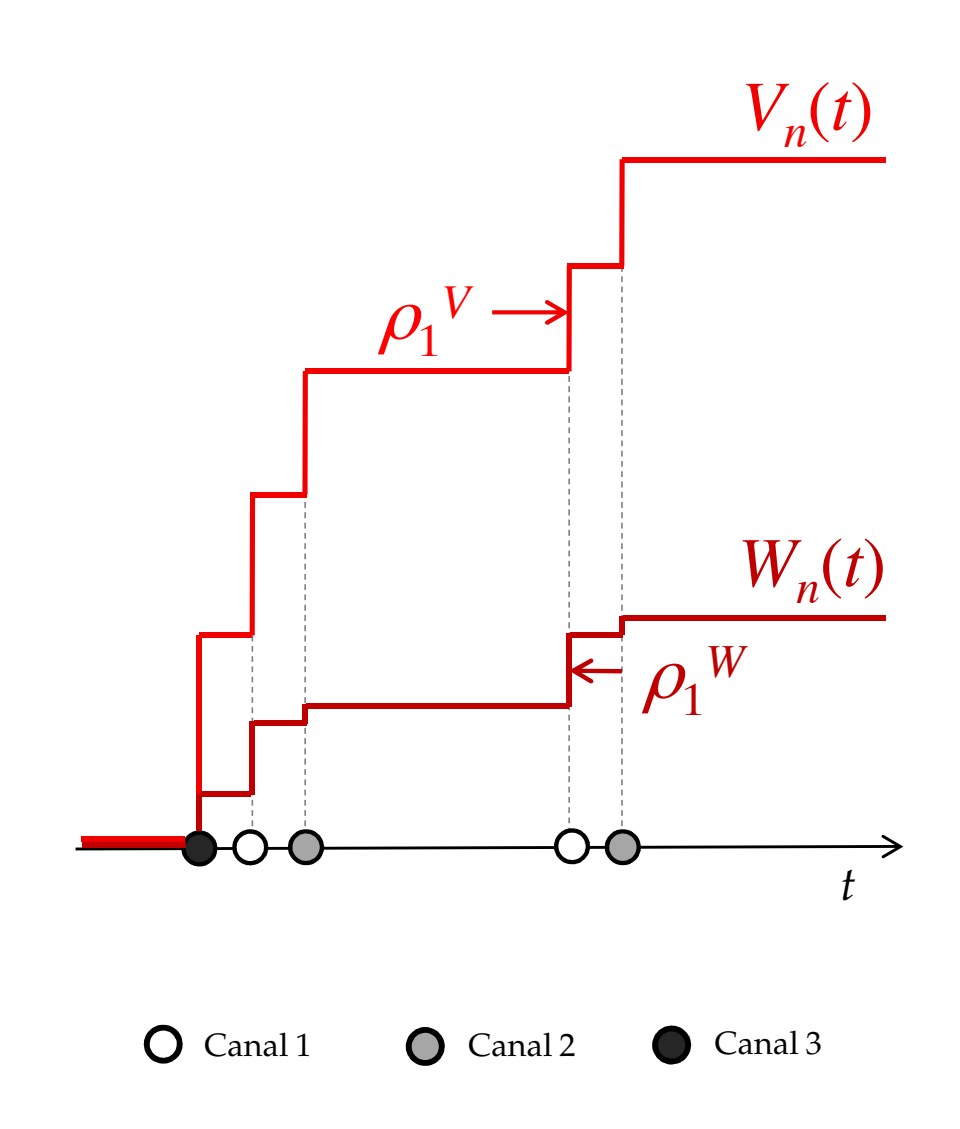

## **Algunos Resultados**

- · Persistencia en la elección de canales (mayor dentro de sesiones)
- Los clientes tienden a usar Search Competitive para iniciar una  $\bullet$ sesión.
- Dentro de una sesión, clientes tienden a cambiarse a Direct Load  $\bullet$
- Aunque muchas firmas determinan sus avisaje basada en  $\bullet$ conversiones, Search Competitive no tiene efecto de conversión.
- Search Brand y Other Paid contribuyen a conversiones  $\bullet$ instantaneas - "Closers". Otros canales como Email y Price Engines juegan el rol de "engagers".

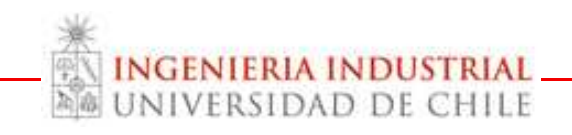

DL: Direct Load, EM: E-mail, SB: Search Brand, SC: Search Competitive, SE: Search Engine, OP: Other Paid (affiliate), OF: Other Free Links

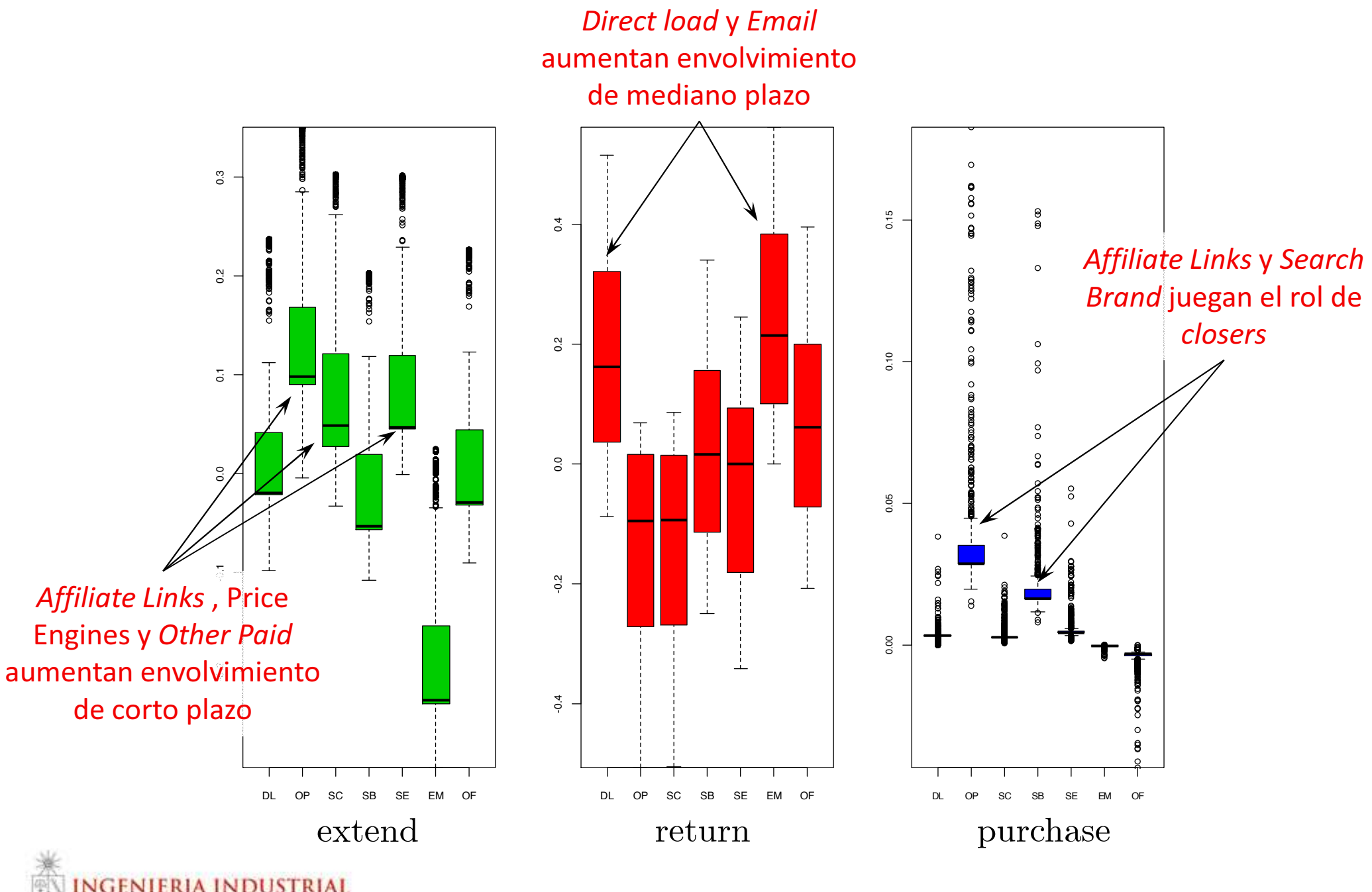

VERSIDAD DE CHILE

Source: Goic, Jerath and Kalyaman (2013) "Relative Channel Impact on Purchasing and Visitation in a Multichannel Retailing Environment"

## **Cálculo de la Contribución del Canal**

- Una métrica de desempeño reqiuere agregar los efectos de iniciar sesiones + extender sesiones + compra
	- Path to Purchase Return on Advertising Spending
		- P2P ROAS<sub>k</sub> = Pr(comprar) · Valor Orden [\$] / Gasto Public<sub>k</sub>
- · Probabilidad de compra... cuando?
	- Lo que queda de la temporada: necesidad de simular posibles escenarios para los clientes
	- Próxima Visita: Forma cerrada

$$
Pr(buy) = \sum_{k} Pr(buy|C_k) [Pr(C_k|extend)Pr(extend) + Pr(C_k|new)Pr(new)]
$$

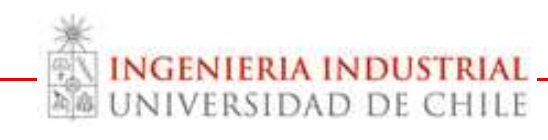

## Orden de Canales por Contribution a Ventas

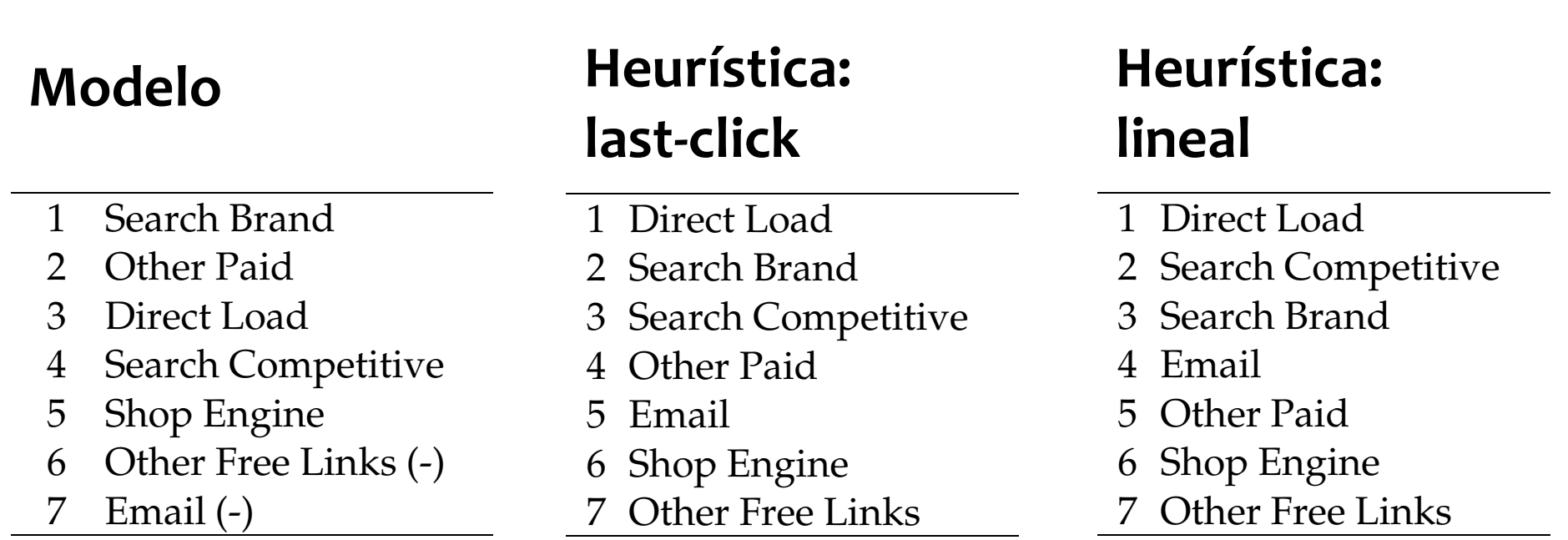

- :Indicadores pueden ser muy diferentes!
- Métricas tradicionales tienden a favorecer a los "Closers" por sobre los generadores de tráfico.

## **Conclusiones**

- · El crecimiento del comercio electrónico y del uso de dispositivos móviles da un nuevo impulso a la gestión integrada de los canales de contacto.
- Un enfoque multicanal provee oportunidades, pero también desafíos, entre los que hemos enfatizado la evaluación de impacto.
- Algunos problemas requieren modelos estadísticos formales, pero el primer paso es pensar qué comportamientos deben medirse.

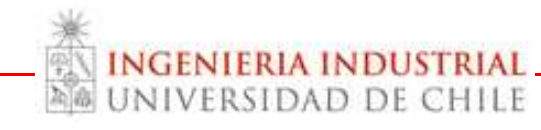

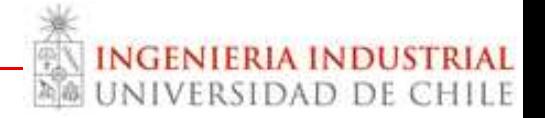

### VI SEMINARIO INTERNACIONAL GESTIÓN DE RETAIL Diseño de Estrategias Integradas de Comunicación entre Múltiples Canales

### Marcel Goic (mgoic@dii.uchile.cl) DEPARTAMENTO DE INGENIERÍA INDUSTRIAL UNIVERSIDAD DE CHILE

**14 ENERO 2014**